# МИНИСТЕРСТВО ОБРАЗОВАНИЯ И МОЛОДЕЖНОЙ ПОЛИТИКИ СВЕРДЛОВСКОЙ ОБЛАСТИ ГАПОУ СО «КРАСНОУФИМСКИЙ АГРАРНЫЙ КОЛЛЕДЖ»

# **МЕТОДИЧЕСКИЕ УКАЗАНИЯ**

# по выполнению выпускной квалификационной работы

для студентов и преподавателей

Методические указания содержат требования и рекомендации по организации выполнения, оформлению и защите выпускных квалификационных работ, выполняемых обучающимися выпускных курсов ГАПОУ СО «Красноуфимский аграрный колледж».

Методические указания по выполнению выпускной квалификационной работы для студентов и преподавателей разработаны на основании:

−Федерального закона №273-ФЗ от 29.12.2012 «Об образовании в Российской Федерации»;

−Приказа Министерства образования и науки Российской Федерации № 464 от 14.06.2013 «Об утверждении Порядка организации и осуществления образовательной деятельности по образовательным программам среднего профессионального образования»;

−Приказа Министерства образования и науки РФ № 968 от 16.08.2013 «О порядке проведения государственной итоговой аттестации по образовательным программам среднего профессионального образования;

−Приказа Министерства образования и науки Российской Федерации № 816 от 23.08.2017 «Об утверждении порядка применения организациями, осуществляющими образовательную деятельность, электронного обучения, дистанционных образовательных технологий при реализации образовательных программ»;

−Федерального государственного образовательного стандарта среднего профессионального образования по специальности: 15.02.07 «Автоматизация технологических процессов и производств» № 349 от 18.04.2014;

−ГОСТ Р 2.105-2019 Единая система конструкторской документации (ЕСКД). Общие требования к текстовым документам

−ГОСТ 7.32-2017 СИБИД. Отчет о научно-исследовательской работе. Структура и правила оформления (с Поправками)

−ГОСТ Р 7.0.100-2018 Система стандартов по информации, библиотечному и издательскому делу (СИБИД). Библиографическая запись. Библиографическое описание. Общие требования и правила составления (с Поправкой)

−Устава ГАПОУ СО «Красноуфимский аграрный колледж»;

# СОДЕРЖАНИЕ

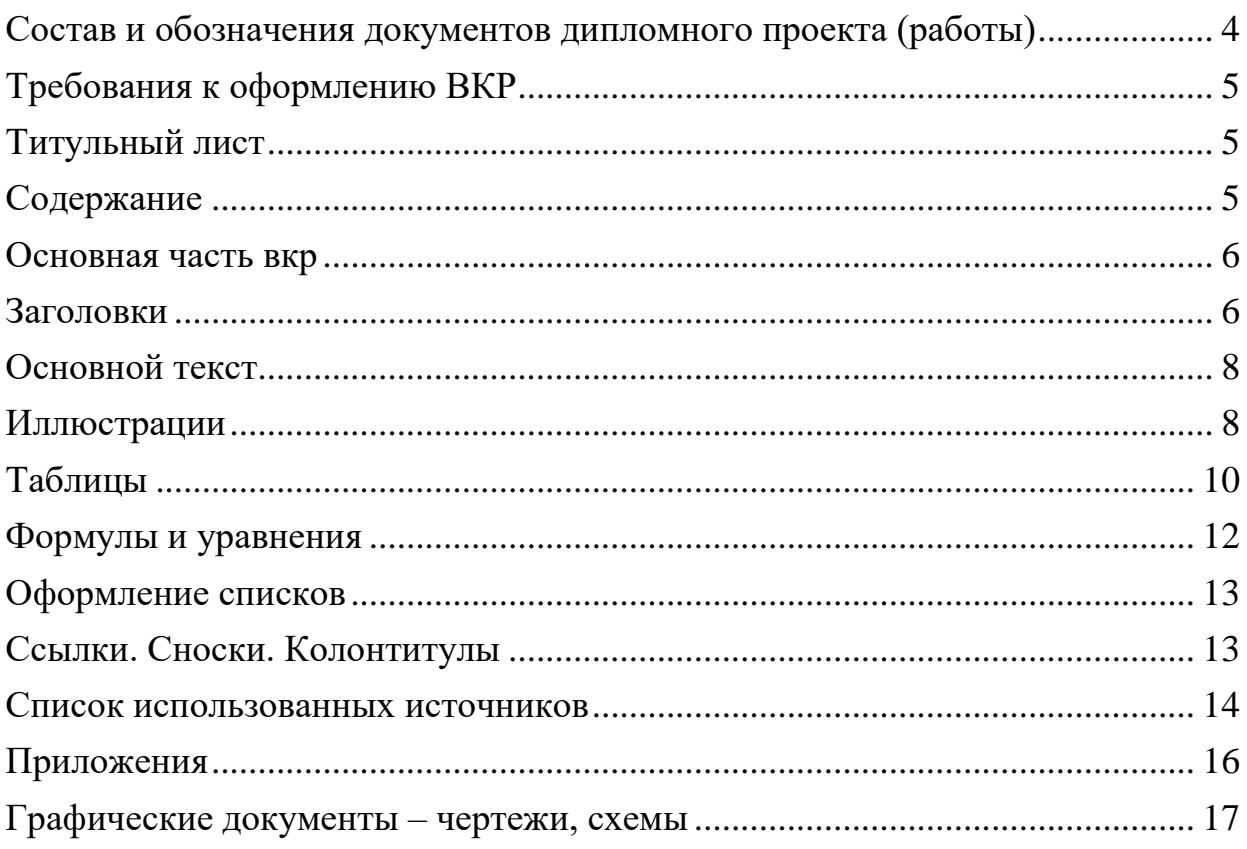

# **СОСТАВ И ОБОЗНАЧЕНИЯ ДОКУМЕНТОВ ДИПЛОМНОГО ПРОЕКТА (РАБОТЫ)**

<span id="page-3-0"></span>В состав дипломного проекта (работы) входят текстовые и графические документы, а также наглядные пособия.

*К текстовым документам* относятся пояснительная записка, спецификации, программная документация.

*К графическим документам* относятся чертежи и схемы, а также диаграммы, графики, таблицы, рисунки, формулы, выполненные на листах формата А1 (594 х 840) как наглядные пособия для защиты работы.

*К наглядным пособиям* относятся модели, макеты устройств, компьютерные демонстрационные "ролики" или изображения и т.п.

Для обозначения текстовых и графических документов дипломного проекта (работы) согласно ГОСТ 2.201-80 устанавливается следующая структура:

#### **ВКР.АА.АА.АА.ХХ.YYY.ZZ.ПЗ**

где **ВКР** – наименование дипломного проекта (работы);

**АА.АА.АА -** шестизначный код, номер специальности, по которой выполняется работа (н-р, 15.02.07);

**ХХ** – группа обучения в образовательном учреждении (н-р, 51-А);

**YYY** – номер приказа, в котором за вами закреплена тема ВКР;

**ZZ –** ваш порядковый номер в приказе;

**ПЗ** – двухзначный буквенный код, шифр вида документа, который записывают согласно ГОСТ 2.102-68 и ГОСТ 2.701-84, например:

ПЗ – пояснительная записка;

ГЧ – графическая часть;

СБ – сборочный чертеж.

# **ТРЕБОВАНИЯ К ОФОРМЛЕНИЮ ВКР**

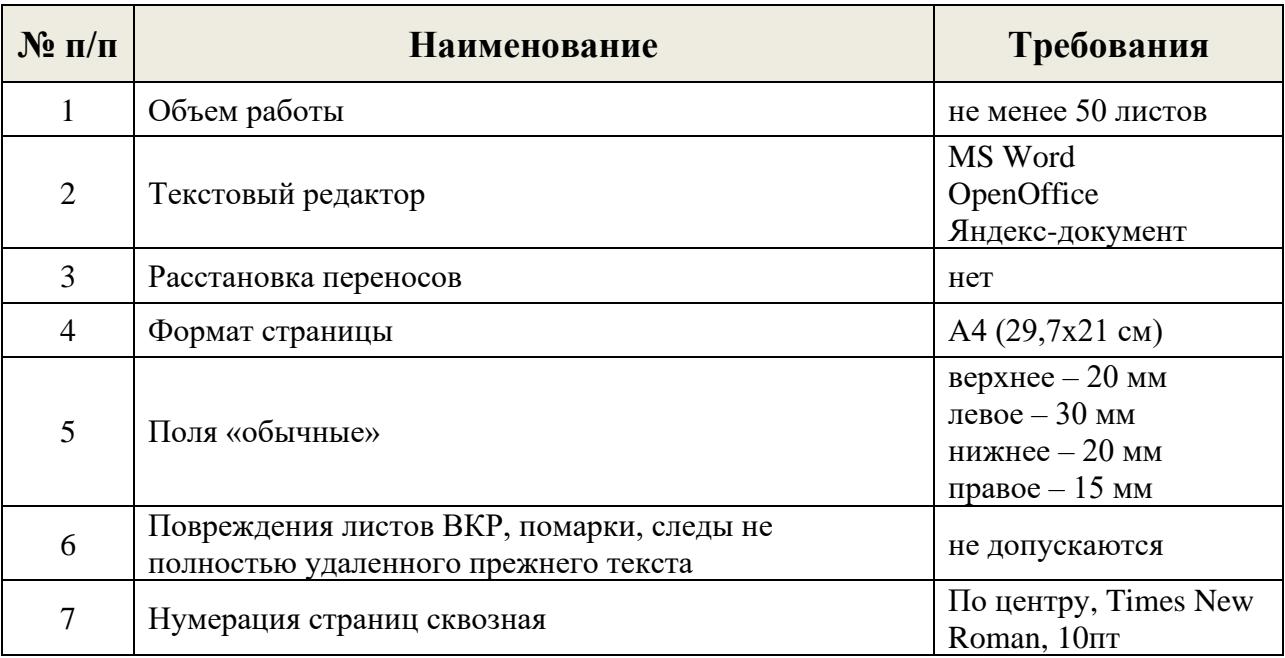

#### <span id="page-4-0"></span>Таблица 1 - Основные требования к документу

## **ТИТУЛЬНЫЙ ЛИСТ**

<span id="page-4-1"></span>Титульный лист является первой страницей ВКР (номер на странице не ставится) и должен быть оформлен в соответствии с требованиями настоящих рекомендаций.

#### **СОДЕРЖАНИЕ**

<span id="page-4-2"></span>Оформление содержания выпускной квалификационной работы должно начинаться с «ВВЕДЕНИЕ» и заканчиваться «ПРИЛОЖЕНИЕ», если последнее отсутствует, «СПИСОК ИСПОЛЬЗОВАННЫХ ИСТОЧНИКОВ».

В содержание входят введение, названия всех разделов и подразделов, а также имеющих собственное наименование пунктов, заключение, список использованных источников и наименования приложений. После каждого элемента следует указание номера страницы, с которой он начинается.

Задание на ВКР, техническое задание, отзыв, рецензия не указываются в оглавлении.

Между наименованием раздела и номером страницы может использоваться заполнитель, облегчающий чтение по строке точка. Используемая в тексте терминология должна соответствовать общепринятой терминологии в научной и технической литературе.

## **ЗАГОЛОВКИ**

<span id="page-5-1"></span><span id="page-5-0"></span>Разделы и подразделы ВКР должны иметь заголовки, которые четко и кратко отражают содержание разделов и подразделов. Заголовки следует печатать без точки в конце, не подчеркивая, без переноса слов. Если заголовок состоит из двух предложений, их разделяют точкой. Необходимо предусмотреть один отступ от основного текста после воспроизведения заголовков разделов и подразделов.

Основные требования к заголовкам:

- − разделы, подразделы следует нумеровать арабскими цифрами;
- − разделы должны иметь порядковую нумерацию в пределах текста;

− номер подраздела включает номер раздела и порядковый номер подраздела. После каждой цифры ставится точка, кроме последней.

Пример: 1.1, 1.2 и т.д., 1.1.1, 1.1.2 и т.д.

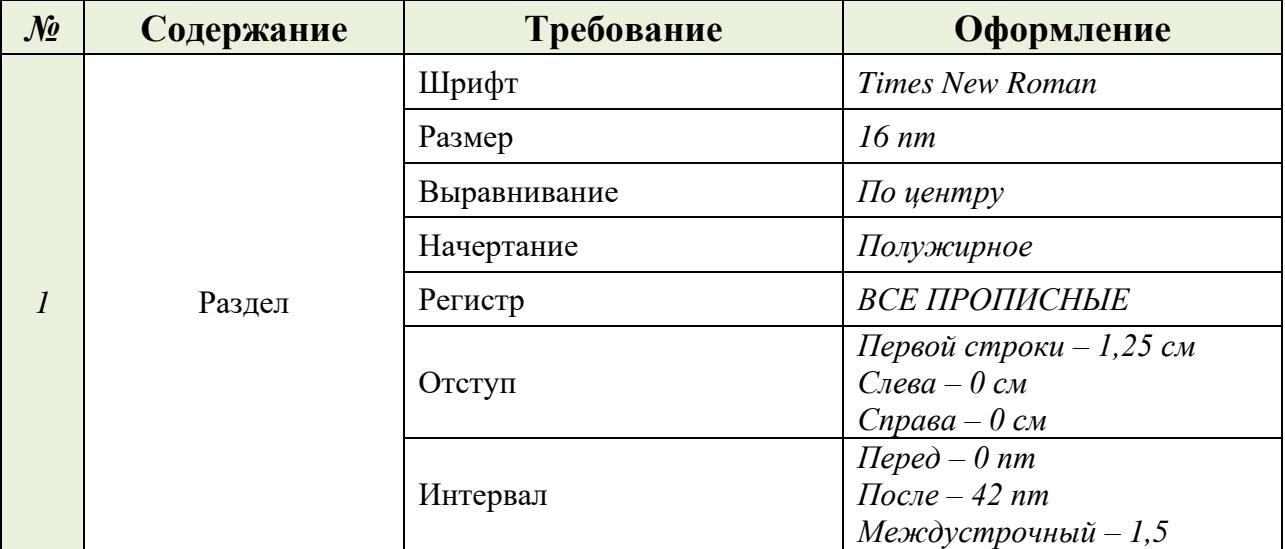

Таблица 2 – Оформление разделов

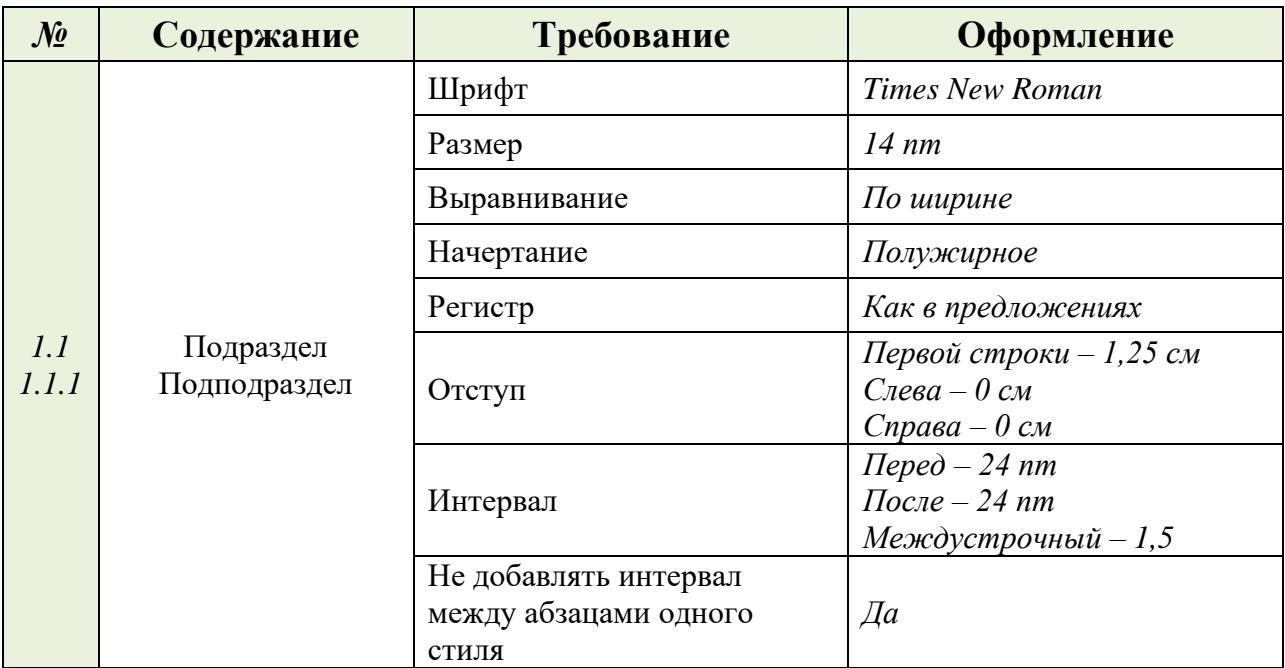

Таблица 3 – Оформление разделов

Пример:

# **1 ИСХОДНЫЕ ДАННЫЕ**

# **1.1 Характеристика объекта автоматизации**

ВВЕДЕНИЕ, ЗАКЛЮЧЕНИЕ, СПИСОК ИСПОЛЬЗУЕМЫХ ИСТОЧНИКОВ не нумеруются.

Каждый раздел (ВВЕДЕНИЕ, РАЗДЕЛЫ, ЗАКЛЮЧЕНИЕ, СПИСОК ИСПОЛЬЗУЕМЫХ ИСТОЧНИКОВ, ПРИЛОЖЕНИЕ) размещаются на новой странице. Заголовки разделов не должны быть оторваны от текста, а также не должны находиться внизу страницы.

Разделы подразделяется на подразделы, новый подраздел должен начинаться на той же странице, на которой был окончен предыдущий.

<span id="page-7-0"></span>Основные требования к заголовкам:

нумерация страниц ВКР и приложений, входящих в ее состав, должна

быть сквозная;

− сокращения слов не допустимо (кроме маркировки оборудования).

Таблица 4 – Оформление основного текста

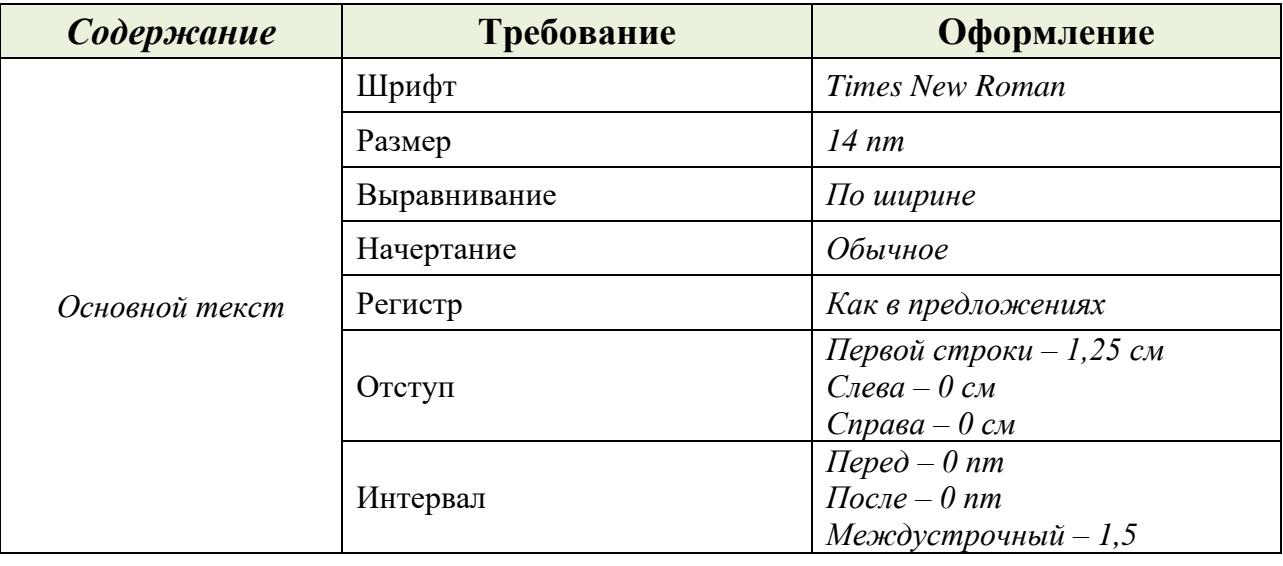

# **ИЛЛЮСТРАЦИИ**

<span id="page-7-1"></span>Иллюстрации (чертежи, графики, схемы, диаграммы, фотоснимки и др.) следует располагать в ВКР непосредственно после текста, в котором они упоминаются впервые.

Иллюстрации должны быть в компьютерном исполнении, в том числе и цветные.

На все иллюстрации должны быть даны ссылки в тексте.

Чертежи, графики, диаграммы, схемы, помещаемые в ВКР, должны соответствовать требованиям Государственных стандартов Единой системы конструкторской документации (ЕСКД).

Иллюстрации, следует нумеровать арабскими цифрами сквозной нумерацией (кроме иллюстраций приложений).

Пример: Рисунок 1

Если рисунок один, он обозначается «Рисунок 1» и его наименование располагают посередине строки.

Иллюстрации, должны иметь наименование и при необходимости пояснительные данные (подрисуночный текст):

Пример: Рисунок 1 – Детали выбора

Иллюстрации каждого приложения обозначают отдельной нумерацией арабскими цифрами с добавлением перед цифрами обозначения приложения.

Пример: Рисунок 1.1

При ссылках в тексте на иллюстрации следует писать: «… в соответствии с рисунком 2» или указать в скобках (Рисунок 2).

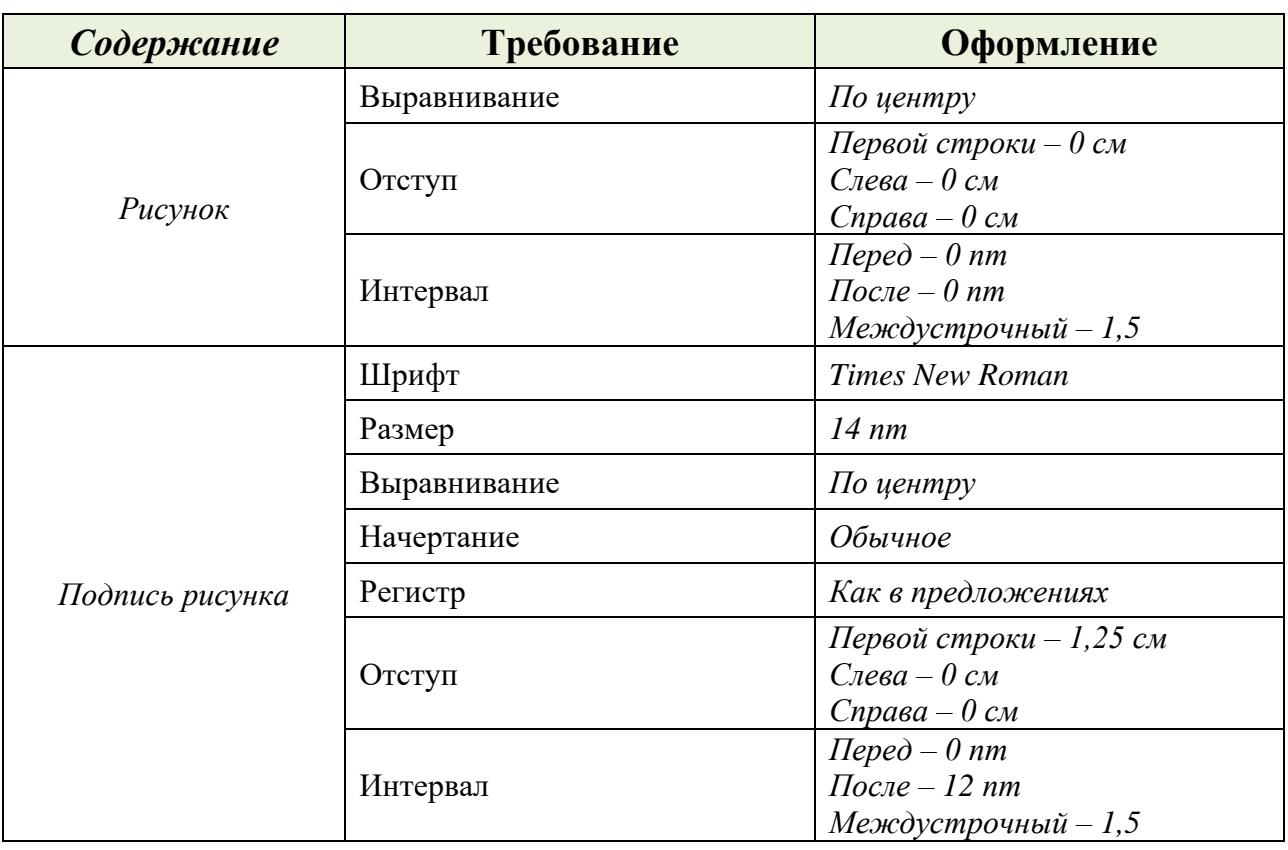

Таблица 5 – Оформление рисунка

## **ТАБЛИЦЫ**

<span id="page-9-0"></span>Название таблицы следует помещать над таблицей по левому краю на следующей строке после её упоминания.

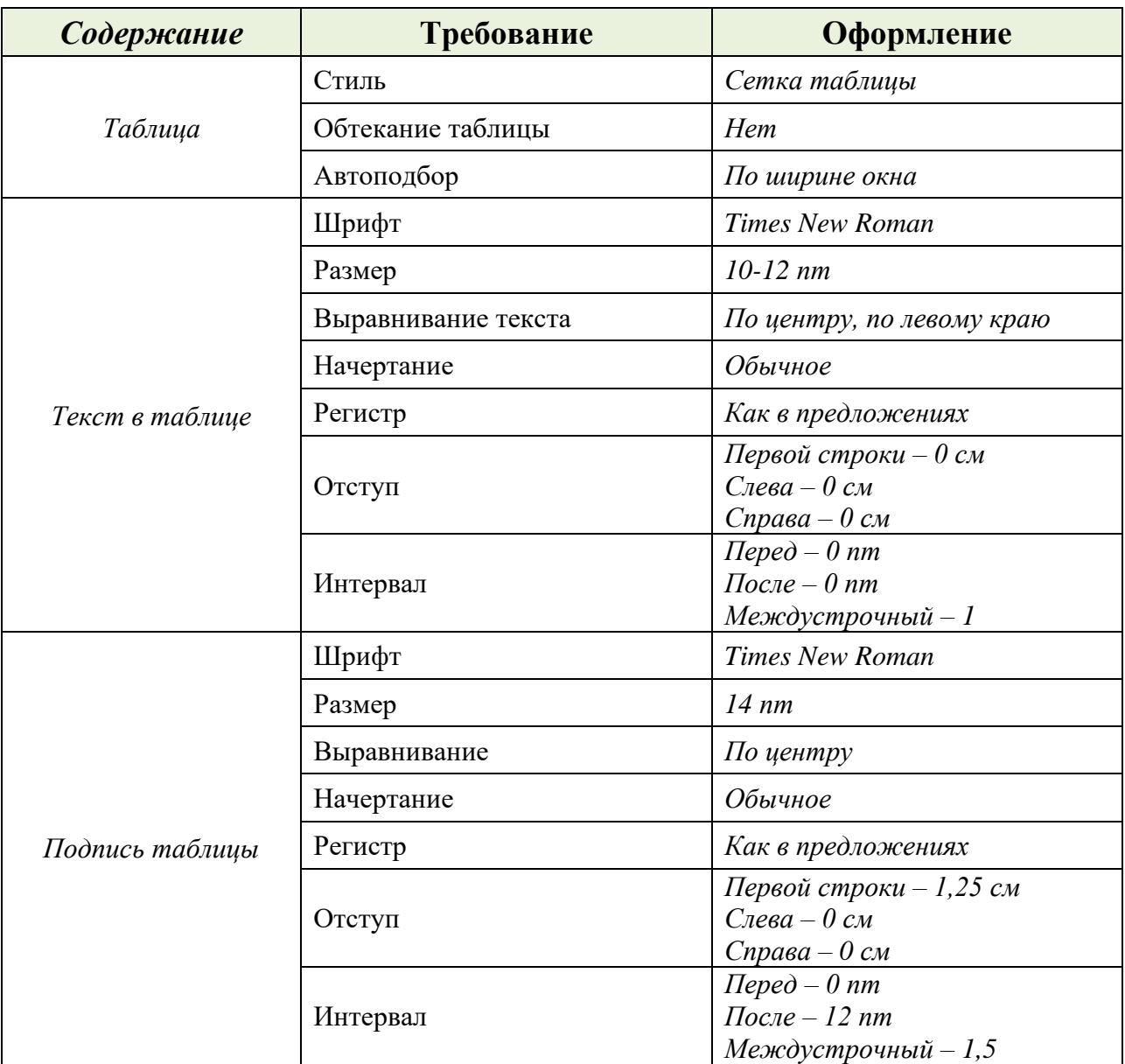

Таблица 6 – Оформление таблицы

Таблицу следует располагать непосредственно после текста, в котором она упоминается впервые, или на следующей странице.

На все таблицы должны быть ссылки в тексте работы. При ссылке следует писать слово «таблица» с указанием ее номера.

## Ниже показан пример оформления таблицы.

Таблица \_\_\_ - \_\_\_\_\_\_\_

(номер) (наименование таблицы)

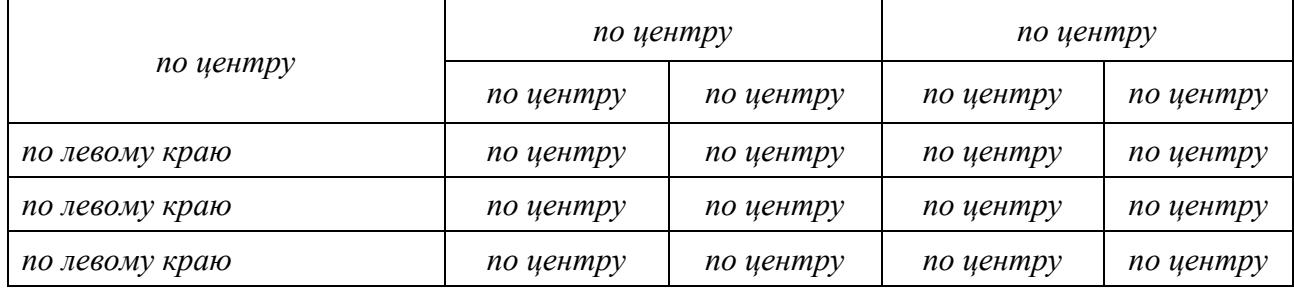

Таблицу с большим количеством строк допускается переносить на другой лист (страницу). При переносе части таблицы на другой лист пишут слово «продолжение» и указывают номер таблицы.

Пример: Продолжение таблицы 1

При переносе таблицы на другой лист (страницу) заголовок помещают только над ее первой частью.

Таблицы, за исключением таблиц приложений, следует нумеровать арабскими цифрами сквозной нумерацией. Допускается нумеровать таблицы в пределах раздела.

Пример: Продолжение таблицы 1.1

Таблицы каждого приложения обозначают отдельной нумерацией арабскими цифрами с добавлением перед цифрой обозначения приложения.

Пример: Таблица В.1

## **ФОРМУЛЫ И УРАВНЕНИЯ**

<span id="page-11-0"></span>Уравнения и формулы следует выделять из текста в отдельную строку. Выше и ниже каждой формулы или уравнения должно быть оставлено не менее одной свободной строки (интервал перед и после 6пт).

Если уравнение не умещается в одну строку, оно должно быть перенесено после знака равенства (=) или после знаков плюс (+), минус (-), умножения (х), деления (:) или других математических знаков. На новой строке знак повторяется.

Формулы следует располагать по центру строки и обозначать порядковой нумерацией арабскими цифрами в круглых скобках в крайнем правом положении на строке. Одну формулу обозначают (1).

Пример:

$$
(1+x)^n = 1 + \frac{nx}{1!} + \frac{n(n-1)x^2}{2!} + \cdots
$$
 (1)

Таблица 7 – Оформление формул

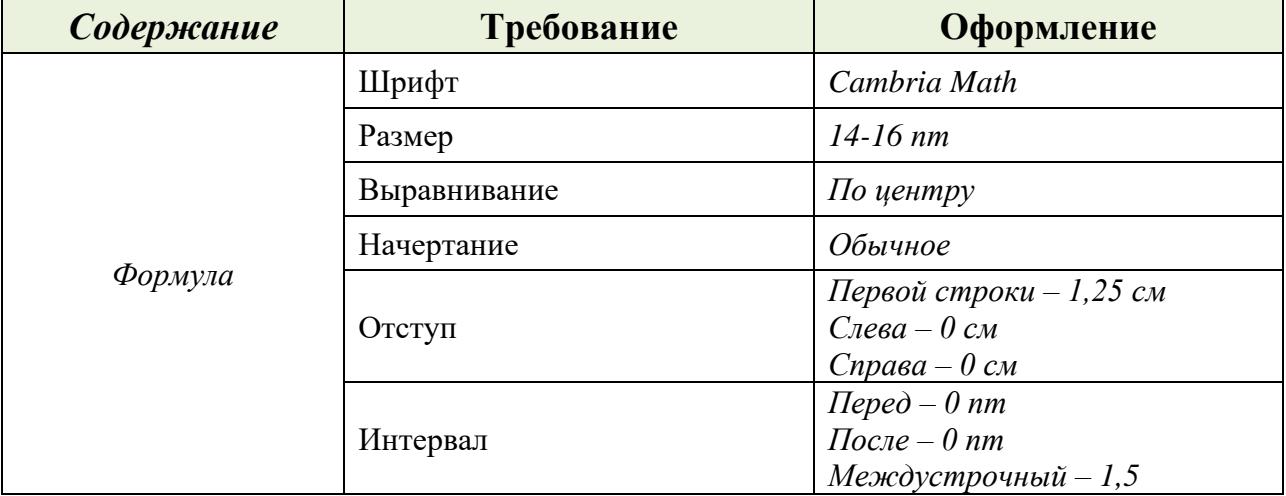

#### **ОФОРМЛЕНИЕ СПИСКОВ**

<span id="page-12-0"></span>Предваряющее перечень предложение и элементы последующего списка перечисляются после двоеточия

В длинных и сложных списках необходимо располагать каждый элемент с новой строки.

Пример

Невербальные знаковые информационные системы человека включают:

оптико-кинетическую

визуально-знаковую систему

Допускается перечисление только с маркером «-»

Пример

Невербальные знаковые информационные системы человека включают:

- оптико-кинетическую

<span id="page-12-1"></span>- визуально-знаковую систему

# **ССЫЛКИ. СНОСКИ. КОЛОНТИТУЛЫ**

#### **Ссылки**

Обязательно указываются ссылки на использованные источники.

Порядковый номер приводят арабскими цифрами в квадратных скобках в конце текста ссылки, с указанием номера страницы.

Порядковый номер библиографического описания источника в списке использованных источников соответствует номеру ссылки.

Примеры

1 .............. приведено в работах [1]-[4].

2 .............. по ГОСТ 29029.

3 ............. в работе [10, с. 81]

# СПИСОК ИСПОЛЬЗОВАННЫХ ИСТОЧНИКОВ

#### **Сноски**

Сноска оформляется как примечание, вынесенное из текста документа.

Сноски располагаются внизу страницы, под строками основного текста в отчерченном колонтитуле.

Сноска набирается размером шрифты, меньше, чем весь текст.

#### **Колонтитулы**

Не допускается печать, какого-либо текста или расположение какой либо иллюстрации.

Нумерация страниц указывается в штампе по центру.

## **СПИСОК ИСПОЛЬЗОВАННЫХ ИСТОЧНИКОВ**

<span id="page-13-0"></span>Библиографический список составляется в соответствии с требованиями ГОСТ Р 7.0.100-2018.

Источники в каждом разделе библиографического списка следует располагать в алфавитном порядке.

Каждая библиографическая запись в списке должна иметь свой порядковый номер и начинаться с красной строки.

Общая схема библиографического описания отдельно изданного документа включает следующие обязательные элементы:

− заголовок (фамилия, имя, отчество автора или первого из авторов, если их два, три и более);

заглавие (название книги, указанное на титульном листе);

− сведения, относящиеся к заглавию (раскрывают тематику, вид,

− жанр, назначение документа и т.д.);

подзаголовочные данные: сведения об ответственности (содержат информацию об авторах, составителях, редакторах, переводчиках и т.п.; об организациях, от имени которых опубликован документ; сведения об издании (содержат данные о повторности издания, его переработке и т.п.);

− выходные данные: место издания (название города, где издан документ); издательство или издающая организация; дата издания; объем (сведения о количестве страниц, листов).

#### Примеры:

#### Стандарты

ГОСТ Р 57647–2017. Лекарственные средства для медицинского применения. Фармакогеномика. Биомаркеры = Medicines for medical applications. Pharmacogenomics. Biomarkers: национальный стандарт Российской Федерации: издание официальное: утвержден и введен в действие Приказом Федерального агентства по техническому регулированию и метрологии от 8 сентября 2017 г. № 1042-ст: введен впервые: дата введе ния 2018-07-01/ подготовлен Первым Московским государственным медицинским университетом имени И. М. Сеченова Министерства здравоохранения Российской Федерации. – Москва: Стандартинформ, 2017. – IV, 7, [1] c.

#### Правила

Правила обеспечения безопасности при выводе из эксплуатации ядерных установок ядерного топливного цикла: (НП-057-17): официальное издание: утверждены Федеральной службой по экологическому, технологическому и атомному надзору от 14.06.17: введены в действие 23.07.17. – Москва: НТЦ ЯРБ,  $2017. - 32$  c.

#### Книжные издания

Каменский, П. П. Труды по истории изобразительного искусства: художественная критика / П. П. Каменский; составитель, автор вступительной статьи и примечаний Н. С. Беляев; Библиотека Российской академии наук. – Санкт-Петербург: БАН, 2017. – 215с.

#### Статья, раздел

Янушкина, Ю. В. Исторические предпосылки формирования архитектурного образа советского города 1930–1950-х гг. / Ю. В. Янушкина. – Текст: электронный // Архитектура Сталинграда 1925–1961 гг. Образ города в культуре и его воплощение: учебное пособие /Ю. В. Янушкина ; Министерство образования и науки Российской Федерации, Волгоградский государственный архитектурно-строительный университет. – Волгоград: ВолГАСУ, 2014.

#### Электронный ресурс или сайт

Даль В.И. Толковый словарь живого великорусского языка Владимира Даля [Электронный ресурс]: подгот. по 2-му печ. изд. 2021 гг. М.: ACT и др.: 2021. 1 электрон. опт. диск (CD-ROM).

Белоус Н.А. Прагматическая реализация коммуникативных стратегий в конфликтном дискурсе [Электронный ресурс] // Мир лингвистики и коммуникации: электрон. научн. журн. 2019. N 4. URL: http://www.tverlingua.by.ru/archive/005/5\_3\_1.htm (дата обращения: 15.12.2021)

#### **ПРИЛОЖЕНИЯ**

<span id="page-15-0"></span>Каждое приложение начинают с нового листа. Сверху по середине листа пишут прописными буквами ПРИЛОЖЕНИЕ и его обозначение, для чего используются прописные буквы русского алфавита, начиная с буквы А (кроме букв Е, З, Й, О, Ч, Ь, Ъ, Ы). Допускается использовать буквы латинского алфавита, за исключением букв I и O. В случаях полного использования букв русского и латинского алфавитов, допускается обозначать приложения арабскими цифрами. Ниже (в скобках) для обязательного приложения пишут слово обязательное, а для информационного – рекомендуемое или справочное. Приложение должно иметь содержательный заголовок, который помещают над текстом приложения и записывают с прописной буквы. Например:

ПРИЛОЖЕНИЕ А

# **ГРАФИЧЕСКИЕ ДОКУМЕНТЫ – ЧЕРТЕЖИ, СХЕМЫ**

<span id="page-16-0"></span>Чертежи, предназначены для использования в качестве наглядных пособий для защиты ВКР.

Общее число графических документов должно быть не менее двух.

Общие требования к выполнению графических документов:

Все чертежи выполняются в масштабах на листах форматов А1 или А0 (при дистанционной сдаче ВКР формат А4) с использованием средств компьютерной графики.

Графическую часть выполняют в программном обеспечении Splan 7.0, КОМПАС-3D или AutoCAD.

Тип шрифта – GOST type A.

Разрешается использовать цветные иллюстрации и рисунки, не относящиеся к стандартным чертежам или схемам.

Если чертежи выполняются карандашом, высота цифр размерных чисел должна быть 5 мм, высота индексов, показателей степени, предельных отклонений – 3,5 мм.

Размеры шрифта буквенных обозначений (виды, разрезы, сечения и другие) должны быть больше размера цифр размерных чисел приблизительно в 2 раза, т. е. 10 мм.

Схемы выполняются без соблюдения масштаба, действительное пространственное расположение основных частей изделия не учитывают или учитывают приближенно.

При выполнении схем на больших форматах все условно графические обозначение (УГО) пропорционально увеличиваются по сравнению с приведенными в стандартах размерами.

Размещение их на схеме должно обеспечивать наиболее простой рисунок схемы, с наименьшим числом изломов и пересечений линий связи, при сохранении между параллельными линиями расстояния не менее 3 мм.

Линии связи и УГО выполняются линиями одной и той же толщины.

При необходимости на схемах помещается текстовая информация: наименования или характеристики электрических сигналов, обозначения электрических цепей, технические характеристики и т.п.

Текстовые данные могут располагаться рядом с УГО (справа или сверху) или внутри УГО, рядом с линиями, в разрыве или в конце линий, на свободном поле схемы.

Таблицы, помещаемые на свободном поле схемы, должны иметь наименования, раскрывающие их содержание.

На всех листах графических документов, предназначенных для публичной защиты проекта, оставляется свободным верхнее поле, на котором помещается наименование, раскрывающее содержание листа, а в правом верхнем углу проставляется порядковый номер листа, который используется для ссылок в ходе доклада.

На каждом листе чертежей, спецификаций и таблиц перечня элементов выполняется рамка и основная надпись, которую для чертежей располагают в правом нижнем углу листа, а на плакатах – на оборотной стороне листа.

Поля на листе должны быть выдержаны в пределах: левое – 20 мм, правое, верхнее и нижнее  $-5$  мм.